The copy filmed here hes been reproduced thenks to tha ganarosity of:

> Seminary of Québec Library

The images appearing here are the best quality possible considering the condition and legibliity of tha original copy and in kaaping with tha filming contrect specificetions.

Original copias in printad papar covara ara filmad beginning with the front cover and anding on tha lest page with a printad or illustratad impression, or the back cover when eppropriate. All othar original copias ara filmad beginning on tha first page with a printad or illustratad impraasion, end ending on the last page with a printed or illustratad impression.

The last racorded frama on aach microfiche shell contein the symbol -> (meaning "CON-TINUED"). or the symbol V (maaning 'END"), whichever applies.

Maps, plates, charts, etc., may be filmed at different reduction ratios. Those too large to be entirely included in one expoaura are filmed beginning in the upper left hand corner, left to right and top to bottom, aa many framas aa required. The following diegrems illustrate the mathod:

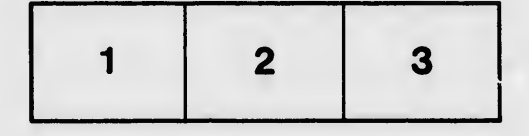

L'exempleire filmé fut reproduit grâce à le générosité da:

> Séminaire de Québec Bibliothèque

Les images suivantes ont été reproduites avec le plus grand soin, compte tenu de la condition et de la netteté de l'exemplaire filmé, et en conformité avec les conditions du contrat de fiimaga.

Les exempiairea originaux dont la couverture en papier est imprimée sont filmés en commençant par la premier plat et en terminant soit par la dernière page qui comporta une empreinte d'impreasion ou d'illustration, soit par le second plat, selon le cas. Tous les eutres exempleires originaux sont filmés an commençant par la première page qui comporta une empreinte d'impreaaion ou d'illustration et en terminant par le dernière page qui comporte une tel' empreinte.

Un des symboles suivants apparaîtra sur la dernière image de chaque microfiche, selon le cas: le symbole —> signifie "A SUIVRE", le symbole V signifie "FIN".

Las cartaa, planches, tableaux, etc., peuvent être filmés à des taux de réduction différents. Lorsque le document est trop grand pour être reproduit en un seul cliché, il est filmé à partir da l'angle supérieur gauche, de gauche è droite, et de haut en baa, an prenant le nombre d'images nécessaire. Les diegremmes suivents illustrant la méthode.

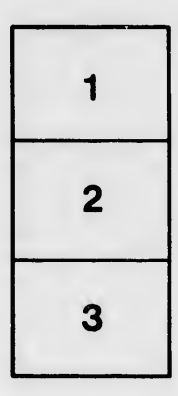

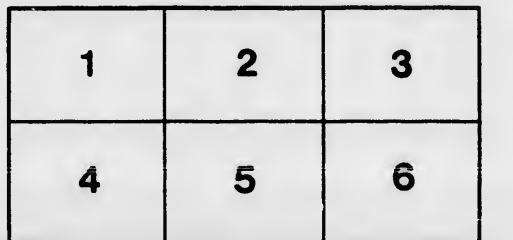

ails du difier une nage

rata

elure,  $\Delta$ 

**12X**